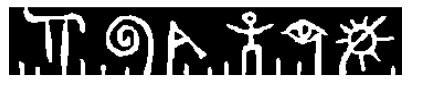

Høgskolen i Telemark

Fakultet for allmennvitskaplege fag

# **SLUTTEKSAMEN**

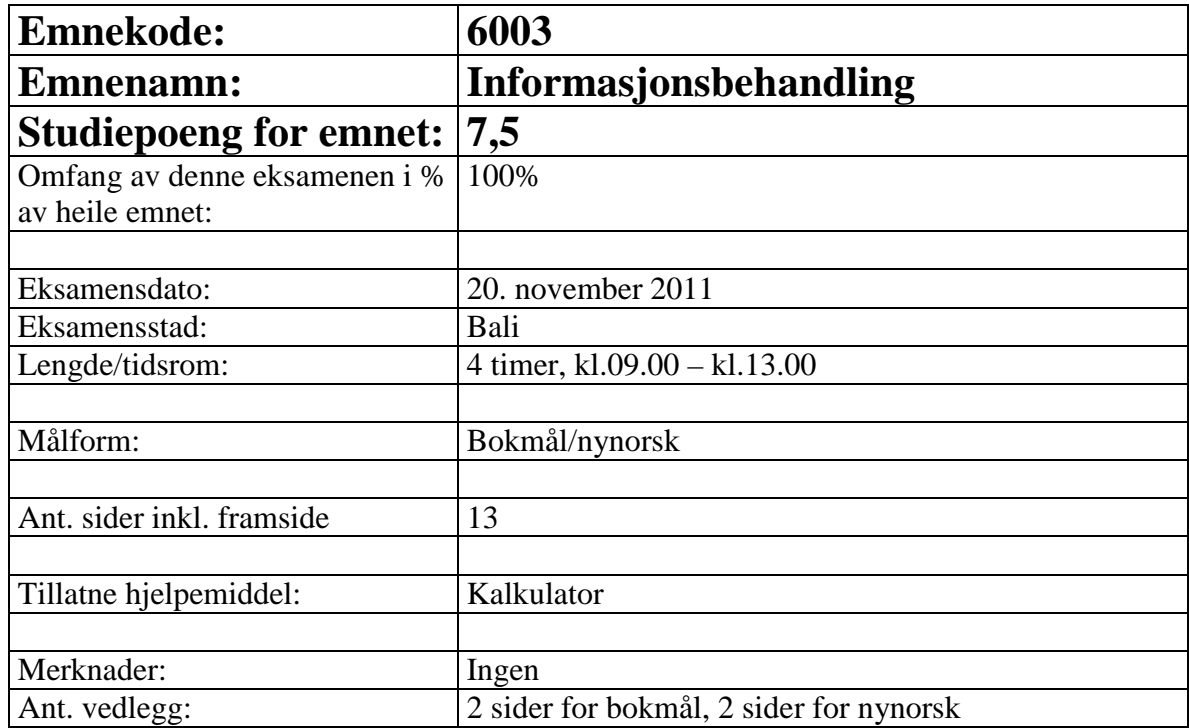

Eksamensresultat finn du etter sensurfall ved å logge deg inn med brukarnamn og passord på StudentWeb (hit.no)

<u> የ ማሉ አማ፠</u>

## **BOKMÅL:**

### **Oppgave 1**

#### Filbehandling, maskinvare og operativsystem

- a) Filen"skattetrekk.odt"ligger på mappa "2011" som er en undermappe til "skatt". Filen er lokalisert på nettverksdisken O: Skriv søkestien (path). Vi forutsetter MS Windows operativsystem (Vista eller Windows 7 er valgfritt)
- b) Hva menes med multitasking/fleroppgavekjøring, og hvilke fordeler gir det oss som PC-brukere?
- c) Nevn minst 5 oppgaver til et OS (operativsystem)?

Unicode er et 16-bits tegnsett. ASCII er opprinnelig et 7-bits tegnsett (den åttende biten ble brukt som paritetsbit, som er en måte å sjekke overføringsfeil på).

d) Hvilke fortrinn har Unicode fremfor ASCII? Hvor mange tegn kan totalt representeres i de to tilfellene?

Ved digital representasjon av bilder snakker man om rastergrafikk og vektorgrafikk.

e) Hvilket fortrinn har vektorgrafikk foran rastergrafikk?

### **Oppgave 2**

#### Tekstbehandling

- a) Hva er en stil i et Word-dokument? Gi et eksempel.
- b) Arv er et sentralt begrep ved objektorientering. For stiler som er basert på andre stiler har man slike tilfeller av arv i tekstbehandleren Word. Nevn noen eksempler på hva som kan arves.
- c) Hvorfor skal man helst redusere antall stiler i et dokument?
- d) Hva er en mal? Når er de nyttige for oss å bruke maler?

### **Oppgave 3**

#### Regneark

En kursleder bruker et regneark til å automatisere karakterberegninger for en test i forbindelse med et sertifikat. Karaktersystemet for dette sertifikatet er enkelt og består bare av "Bestått" eller "Ikke bestått". Kurslederen er vant med å gi tallkarakterer der 1 er beste karakter og 6 er dårligste karakter. Derfor fyller han inn slike tallkarakterer for hver av deloppgavene til kandidatene mens han retter.

Oppgaven består totalt av 6 deloppgaver. Deler av regnearket han bruker er vist på figuren under. Den endelige karakteren for hele testen finnes under kolonne H

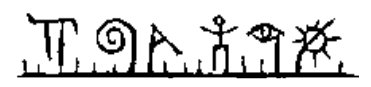

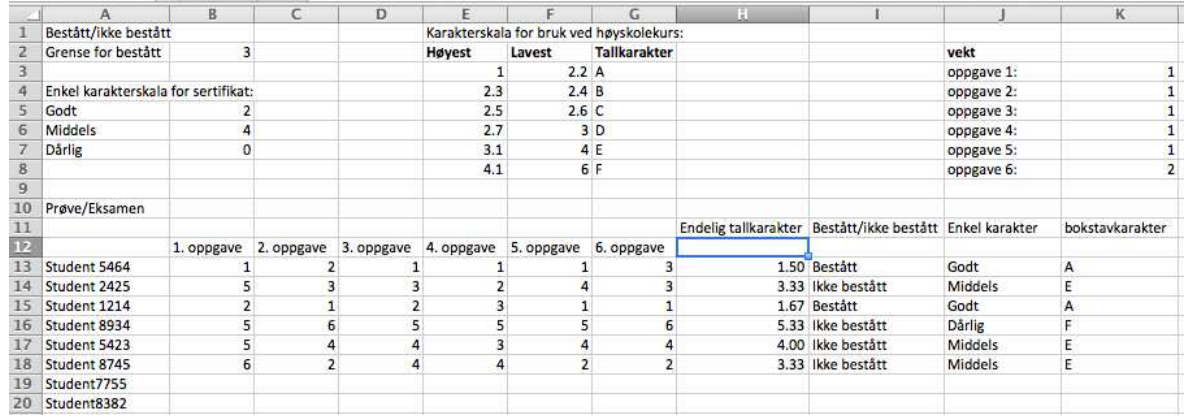

- a) Bruk HVIS()-funksjonen og skriv inn formelen som skal stå i celle I13. Formelen skal enten gi "Bestått" eller "Ikkje bestått" basert på verdien i celle H13. Bruk riktig adresseringsmetode slik at du enkelt kan kopiere formelen nedover i cellene langs kolonne I. Grensen for bestått kan du hente fra celle B2 i regnearket.
- b) Utvid formelen ovenfor slik at den leverer "Godt", "Middels" eller "Dårlig" som karakterer. Bruk nøstede HVIS()-setninger. Sett formelen inn i celle J13. Også nå må du forberede formelen slik at den skal kunne kopieres nedover i cellene langs same kolonne.
- c) Testen skal også kjøres som en del av et høyskolekurs. Derfor må karakterskalaen gjøres om til bokstavkarakterer. For å konvertere tallkarakterene til bokstavkarakterer brukes finn.rad()-funksjonen på følgende måte: =FINN.RAD(H13;\$E\$3:\$G\$8;3)

Forklar i korte trekk hva denne formelen gjør. Kommenter også bruken av absolutt adressering.

d) I celle H13 skriver kurslederen =SUMMER(B13:G13)/6. Forklar hva denne formelen gjør.

Noen av deloppgavene i testen krever mer arbeid enn andre. Derfor vil kurslederen ha frihet til å gi hver av deloppgavene en vekt, slik at ikke alle teller likt. Forklar hvordan følgende formel tilfredstiller dette.

=SUMMER(B13\*\$K\$3;C13\*\$K\$4;D13\*\$K\$5;E13\*\$K\$6;F13\*\$K\$7;G13\*\$K\$ 8)/SUM(\$K\$3:\$K\$8)

En av oppgavene teller det doble av det hver av de andre gjør. Hvilken oppgave er det? Hva må gjøres om vi også vil at oppgave 3 skal telle det doble av det den gjør nå?

e) Hva er datavalidering? Hvordan kan datavalidering brukes til å sikre innverdiene i et regneark?

### **Oppgave 4**

Datasikkerhet

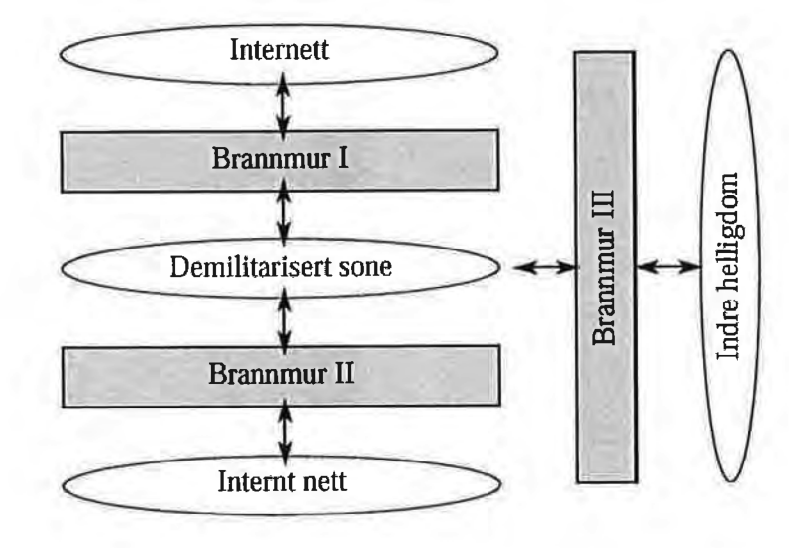

Figuren over viser en ofte brukt sikkerhetsarkitektur for en bedrift.

- a) Forklar kort hva som menes med en brannmur.
- b) Hva er DMZ (demilitarisert sone)? Hvem skal ha tilgang til DMZ?
- c) Nevn noen av kravene til Brannmur I, II og III i figuren over (mulige stikkord: Hjemmekontor, kundetilgang, tilgang til informasjon i databaser, API, ISP)
- d) I forbindelse med autentisering nevnes ofte begrepene "identifikator", "fysisk adgangstegn" og "biometri". Forklar hva vi mener med hvert av disse begrepene.
- e) "Generelt er autorisering knyttet til roller", står det i kompendiet på side 151. Gi noen eksempler på hva slike roller kan være og hva de medfører. Ta gjerne utgangspunkt i en bedrift.

Personer skifter stadig roller i en bedrift. Hvilke utfordringer medfører dette mht sikkerhet?

### **Oppgave 5**

#### IT og Lovverk

Personopplysningsloven som trådde i kraft den 1. januar 2001 presiserer 5 forhold som sensitiv informasjon når det gjelder personopplysning.

a) Hvilke 5 typer opplysninger omfatter dette?

Ruben lager elektronisk musikk. Han har lenge ønsket seg noen musikkprogrammer som han ikke har råd til å kjøpe. Ved hjelp av et program som knekker passord har han komme

# 正のたまでだ

seg inn på serveren til en bedrift som lager musikkprogramvare. Ruben får kalde føtter, og logger seg av umiddelbart.

- b) Har Ruben gjort seg skyldig i noen forbrytelse i følge straffeloven?
- c) Hvor stor er eventuelt strafferammen?
- d) Ruben manner seg opp. Han bryter seg inn på serveren igjen og finner mange programmer og lydbiblioteker som han kan tenke seg. Han setter i gang med å laste ned filene. Er dette ulovlig? Hvordan stiller det seg med strafferammen i et slikt tilfelle?

# <u> በ ግሉ አማ*া*ፉ</u>

#### Utskrifter fra lovdata.no

#### Almindelig borgerlig Straffelov (Straffeloven)

§ 145. Den som uberettiget bryter brev eller annet lukket skrift eller på liknende måte skaffer seg adgang til innholdet, eller baner seg adgang til en annens låste gjemmer, straffes med bøter eller med fengsel inntil 6 måneder eller begge deler.

Det samme gjelder den som uberettiget skaffer seg adgang til data eller programutrustning som er lagret eller som overføres ved elektroniske eller andre tekniske hjelpemidler.

Voldes skade ved erverv eller bruk av slik uberettiget kunnskap, eller er forbrytelsen forøvet i hensikt å skaffe noen en uberettiget vinning, kan fengsel inntil 2 år anvendes.

Medvirkning straffes på samme måte.

Offentlig påtale finner bare sted når allmenne hensyn krever det.

Endret ved lover 16 feb 1979 nr. 3, 12 juni 1987 nr. 54, 8 apr 2005 nr. 16.

#### Lov om behandling av personopplysninger (personopplysningsloven)

#### § 1. Lovens formål

Formålet med denne loven er å beskytte den enkelte mot at personvernet blir krenket gjennom behandling av personopplysninger.

Loven skal bidra til at personopplysninger blir behandlet i samsvar med grunnleggende personvernhensyn, herunder behovet for personlig integritet, privatlivets fred og tilstrekkelig kvalitet på personopplysninger.

#### § 2. Definisjoner

- I denne loven forstås med:
- 1) personopplysning: opplysninger og vurderinger som kan knyttes til en enkeltperson,
- 2) behandling av personopplysninger: enhver bruk av personopplysninger, som f.eks. innsamling, registrering, sammenstilling, lagring og utlevering eller en kombinasjon av slike bruksmåter,
- 3) personregister: registre, fortegnelser m.v. der personopplysninger er lagret systematisk slik at opplysninger om den enkelte kan finnes igien.
- 4) behandlingsansvarlig: den som bestemmer formålet med behandlingen av personopplysninger og hvilke hjelpemidler som skal brukes,
- 5) databehandler: den som behandler personopplysninger på vegne av den behandlingsansvarlige,
- 6) registrert: den som en personopplysning kan knyttes til,
- 7) samtykke: en frivillig, uttrykkelig og informert erklæring fra den registrerte om at han eller hun godtar behandling av opplysninger om seg selv.
- 8) sensitive personopplysninger: opplysninger om
	- a) rasemessig eller etnisk bakgrunn, eller politisk, filosofisk eller religiøs oppfatning,
	- b) at en person har vært mistenkt, siktet, tiltalt eller dømt for en straffbar handling,
	- c) helseforhold,
	- d) seksuelle forhold,
	- e) medlemskap i fagforeninger.

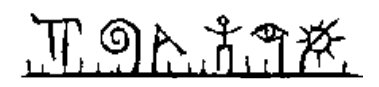

### **Ressursark.**

Syntaks på en del vanlige funksjoner i regneark:

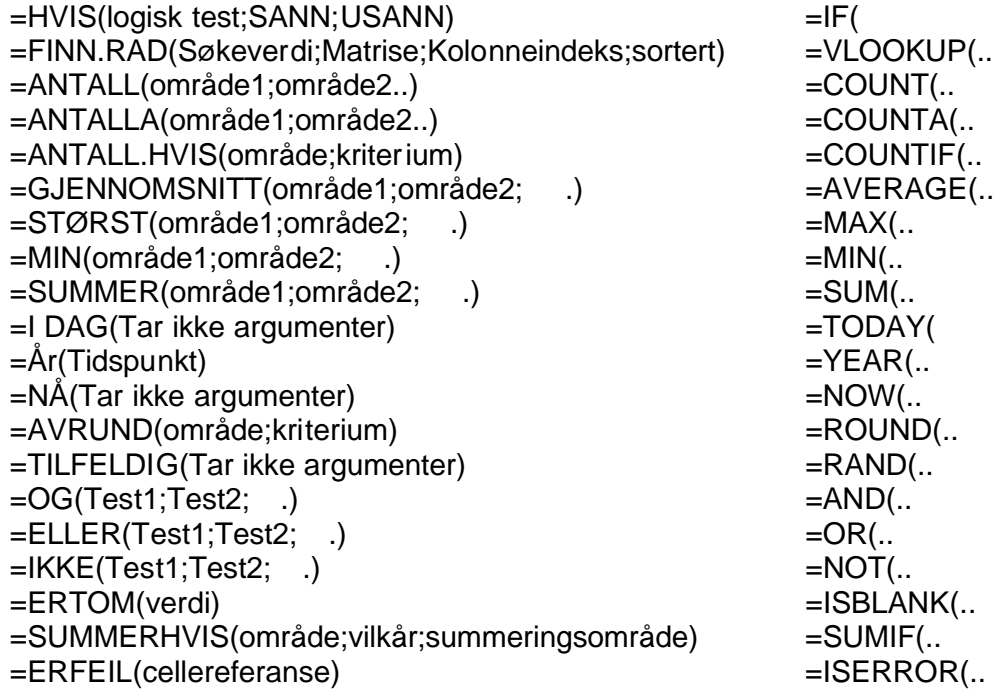

### **Norsk Engelsk:**

 $=$ COUNTIF(..  $=$ MIN( $\ldots$  $=$ YEAR( $\ldots$ 

# በ<u>ወሉ አማ</u>፠

## **NYNORSK:**

### **Oppgave 1**

### Filbehandling, maskinvare og operativsystem

- a) Fila"skattetrekk.odt"ligg på mappa "2011" som er ei undermappe til "skatt". Fila er lokalisert på nettverksdisken O: Skriv søkjestigen (path). Vi føreset MS Windows operativsystem (Vista eller Windows 7 er valgfritt).
- b) Kva meinast med multitasking/fleiroppgåvekøyring, og kva for fordeler gjev det oss som PC-brukarar?
- c) Nemn minst 5 oppgåver til eit OS (operativsystem)?

Unicode er et 16-bitars teiknsett. ASCII er opphaveleg eit 7-bitars teiknsett (den åttande biten blei brukt som eit paritetsbit, som er ein måte å sjekke overføringsfeil på).

d) Kva for fortrinn har Unicode framfor ASCII? Kvor mange teikn kan totalt representerast i dei to tilfella?

Ved digital representasjon av bilete snakkar ein om rastargrafikk og vektorgrafikk.

e) Kva for eit fortrinn har vektorgrafikk føre rastargrafikk?

### **Oppgave 2**

### Tekstbehandling

- a) Kva er ein stil i eit Word-dokument? Gje eit døme på ein stil.
- b) Arv er eit sentralt omgrep ved objektorientering. For stilar som er basert på andre stilar har ein slike tilfelle av arv i tekstbehandleren Word. Nemn nokre døme på kva som kan arvast.
- c) Kvifor skal ein helst redusere mengder stilar i eit dokument?
- d) Kva er ein mal? Når er dei nyttige for oss å bruke malar?

### **Oppgave 3**

### Rekneark

Ein kursleiar brukar eit regneark til å automatisere karakterberekningar for ein test i samband med eit sertifikat. Karaktersystemet for dette sertifikatet er enkelt og består berre av "Bestått" eller "Ikkje bestått". Kursleiaren er vant med å gje tallkarakterar der 1 er beste karakter og 6 er dårlegaste karakteren. Difor fyllar han inn slike tallkarakterar for kvar av deloppgåvane medan han rettar oppgåvene til kandidatane. Eksamensoppgåven består totalt av 6 deloppgåver. Deler av reknearket han nytter er vist på figuren under. Den endelege karakteren for heile testen finst under kolonne H

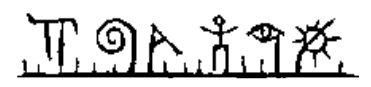

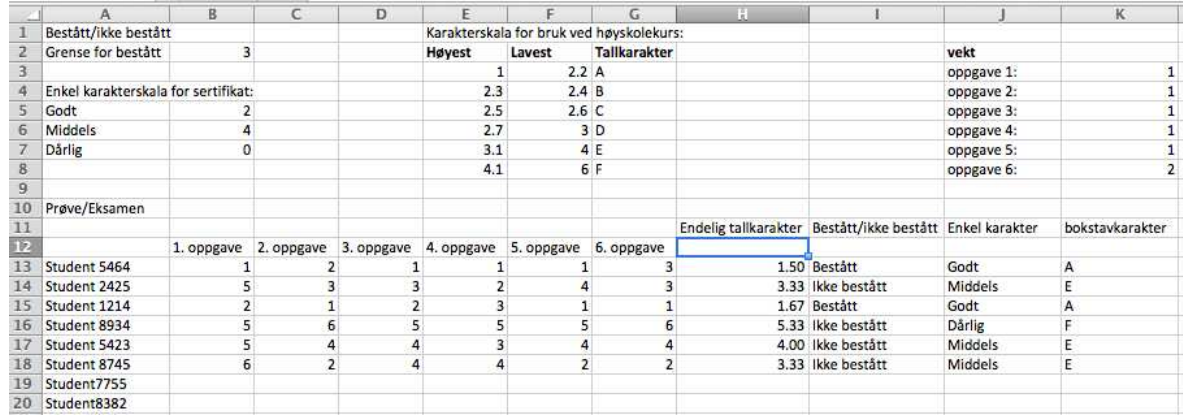

- a) Bruk HVIS()-funksjonen og skriv inn formelen som skal vere i celle I13. (Formelen skal anten gje "Bestått" eller "Ikkje bestått" basert på verdet i celle H13). Du må nytte riktig adresseringsmetode slik at du enkelt kan kopiere formelen nedover i cellene langs kolonne I. Grensen for bestått kan du hente frå celle B2 i reknearket.
- b) Utvid formelen ovanfor slik at han leverer "Godt", "Middels" eller "Dårlig" som karakterar. Bruk nøsta HVIS()-setningar. Sett formelen inn i celle J13. Òg no må du førebu formelen slik at han skal kunne kopierast nedover i cellene langs same kolonne.
- c) Kurset skal òg køyrast som en del av eit høgskulekurs. Difor må karakterskalaen gjerast om til bokstavkarakterar. For å konvertere tallkarakterane til bokstavkarakterar brukast finn.rad()-funksjonen på følgjande måte: =FINN.RAD(H13;\$E\$3:\$G\$8;3)

Forklar i korte trekk kva denne formelen gjer. Kommenter også nytta av absolutt adressering.

d) I celle H13 skriver kurslederen =SUMMER(B13:G13)/6. Forklar kva denne formelen gjer.

Nokre av deloppgåvene i testen krev meir arbeid enn andre. Difor vil kursleiaren ha fridom til å gje kvar av deloppgåvene ei vekt, slik at dei ikkje alle teljar likt. Forklar korleis følgjande formel tilfredstiller dette.

=SUMMER(B13\*\$K\$3;C13\*\$K\$4;D13\*\$K\$5;E13\*\$K\$6;F13\*\$K\$7;G13\*\$K\$ 8)/SUM(\$K\$3:\$K\$8)

Ein av oppgåvene teljar det doble av det kvar av dei andre gjer. Kva for ei oppgåve er det? Hva må gjerast om vi òg vil at oppgåve 3 skal telja det doble av det han gjer no?

e) Kva er datavalidering? Korleis kan datavalidering brukast for å sikre innverdiene i eit rekneark?

### **Oppgave 4**

Datasikkerhet

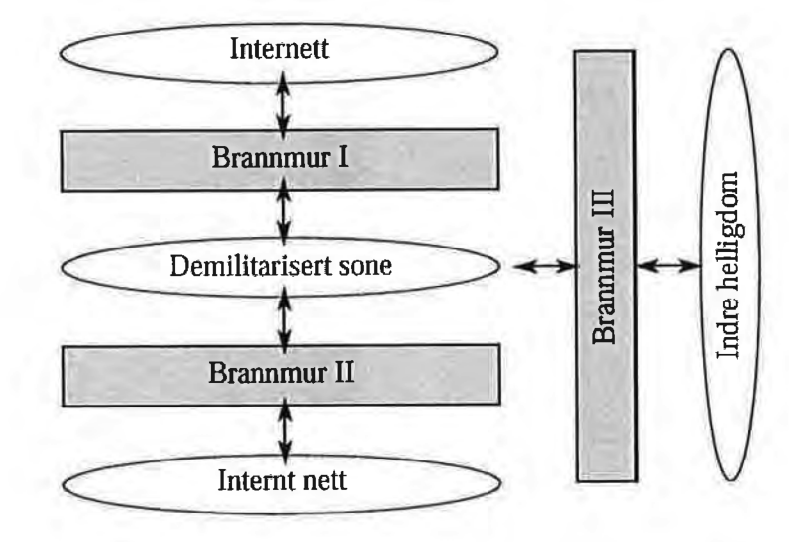

Figuren over viser ein mykje brukt sikkerhetsarkitektur for eit føretak.

- a) Forklar kort kva som blir meint med ein brannmur.
- b) Kva er DMZ (demilitarisert sone)? Kven skal ha tilgjenge til DMZ?
- c) Nemn nokre av krava til Brannmur I, II og III i figuren over (moglege stikkord: Hjemmekontor, kundetilgang, tilgjenge til informasjon i databasar, API, ISP)Hva er en proxytjener, og på hvilken måte løser den sikkerhetsmessige oppgaver?
- d) I samband med autentisering blir ofte omgrepa "identifikator", "fysisk adgangstegn" og "biometri" nemnt. Forklar kva vi meiner med kvar av desse omgrepa. "
- e) Generelt er autorisering knytt til roller", står det i kompendiet på side 151. Gje nokre døme på kva slike roller kan vere og kva dei medfører. Ta gjerne utgangspunkt i eit føretak.

Personar skiftar stadig rollar i eit føretak. Kva for utfordringar medfører dette med omsyn til tryggleik?

### **Oppgave 5**

### IT og Lovverk

Personopplysningsloven som trådde i kraft 1. januar 2001 presiserar 5 tilhøve av sensitiv informasjon når det gjeld personopplysning.

a) Kva for 5 typar opplysningar omfattar dette?

Ruben lagar elektronisk musikk og han har lenge ynskt seg nokre musikkprogrammer som han ikkje har råd til å kjøpe. Ved hjelp av eit program som knekk passord har han kome seg inn på serveren til eit føretak som lagar musikkprogramvare. Ruben får kalde føter, og loggar seg av umiddelbart.

- b) Har Ruben gjort seg skyldig i noko lovbrot i følgje straffeloven?
- c) Kor stor er eventuelt strafferammen?
- d) Ruben mannar seg opp. Han bryt seg inn på serveren igjen og finn mange program og lydbiblioteker som han kan tenkja seg. Han set igang med å laste ned filene. Er dette ulovleg? Korleis stiller det seg med strafferammen i eit slik tilfelle?

# <u> በ ግሉ አማ*া*ፉ</u>

#### Utskrifter fra lovdata.no

#### Almindelig borgerlig Straffelov (Straffeloven)

§ 145. Den som uberettiget bryter brev eller annet lukket skrift eller på liknende måte skaffer seg adgang til innholdet, eller baner seg adgang til en annens låste gjemmer, straffes med bøter eller med fengsel inntil 6 måneder eller begge deler.

Det samme gjelder den som uberettiget skaffer seg adgang til data eller programutrustning som er lagret eller som overføres ved elektroniske eller andre tekniske hjelpemidler.

Voldes skade ved erverv eller bruk av slik uberettiget kunnskap, eller er forbrytelsen forøvet i hensikt å skaffe noen en uberettiget vinning, kan fengsel inntil 2 år anvendes.

Medvirkning straffes på samme måte.

Offentlig påtale finner bare sted når allmenne hensyn krever det.

Endret ved lover 16 feb 1979 nr. 3, 12 juni 1987 nr. 54, 8 apr 2005 nr. 16.

#### Lov om behandling av personopplysninger (personopplysningsloven)

#### § 1. Lovens formål

Formålet med denne loven er å beskytte den enkelte mot at personvernet blir krenket gjennom behandling av personopplysninger.

Loven skal bidra til at personopplysninger blir behandlet i samsvar med grunnleggende personvernhensyn, herunder behovet for personlig integritet, privatlivets fred og tilstrekkelig kvalitet på personopplysninger.

#### § 2. Definisjoner

- I denne loven forstås med:
- 1) personopplysning: opplysninger og vurderinger som kan knyttes til en enkeltperson,
- 2) behandling av personopplysninger: enhver bruk av personopplysninger, som f.eks. innsamling, registrering, sammenstilling, lagring og utlevering eller en kombinasjon av slike bruksmåter,
- 3) personregister: registre, fortegnelser m.v. der personopplysninger er lagret systematisk slik at opplysninger om den enkelte kan finnes igien.
- 4) behandlingsansvarlig: den som bestemmer formålet med behandlingen av personopplysninger og hvilke hjelpemidler som skal brukes,
- 5) databehandler: den som behandler personopplysninger på vegne av den behandlingsansvarlige,
- 6) registrert: den som en personopplysning kan knyttes til,
- 7) samtykke: en frivillig, uttrykkelig og informert erklæring fra den registrerte om at han eller hun godtar behandling av opplysninger om seg selv.
- 8) sensitive personopplysninger: opplysninger om
	- a) rasemessig eller etnisk bakgrunn, eller politisk, filosofisk eller religiøs oppfatning,
	- b) at en person har vært mistenkt, siktet, tiltalt eller dømt for en straffbar handling,
	- c) helseforhold,
	- d) seksuelle forhold,
	- e) medlemskap i fagforeninger.

TORTTK

### **Ressursark.**

Syntaks på en del vanlige funksjoner i regneark:

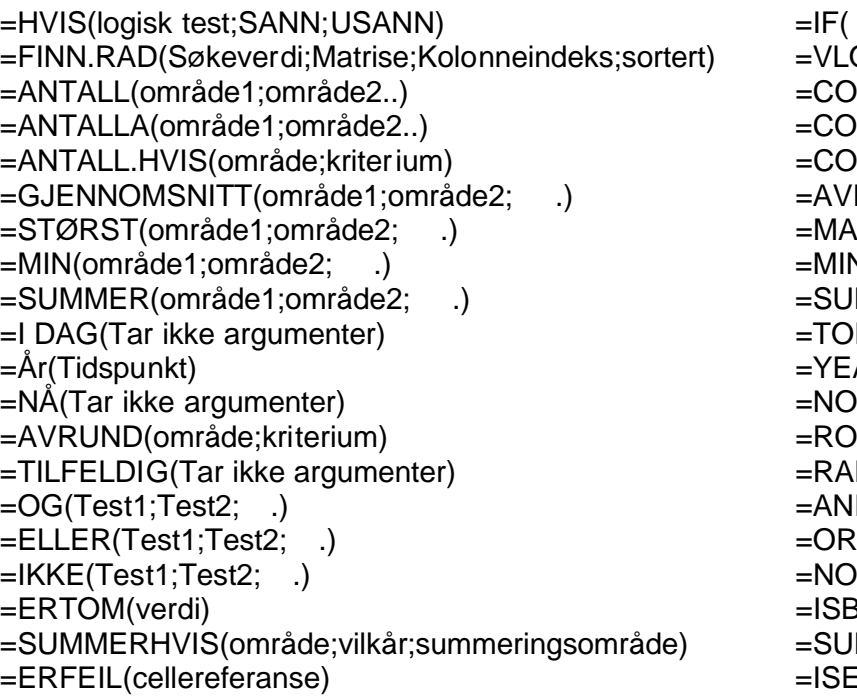

### **Norsk Engelsk:**

=IF(<br>=VLOOKUP(..  $=$ COUNT( $\ldots$  $=$ COUNTA( $\ldots$  $=$ COUNTIF(..  $=$ AVERAGE( $\ldots$  $=$ MAX( $\ldots$  $=$ MIN( $\ldots$  $=$ SUM $($ ..  $=$ TODAY(  $=$ YEAR( $\ldots$ )  $=$ NOW( $\ldots$  $=$ ROUND( $\ldots$  $=$ RAND( $\ldots$  $=$ AND( $\ldots$  $=$ OR( $\ldots$  $=NOT($ ..  $=$ ISBLANK( $\ldots$  $=$ SUMIF( $\ldots$  $=$ ISERROR(..